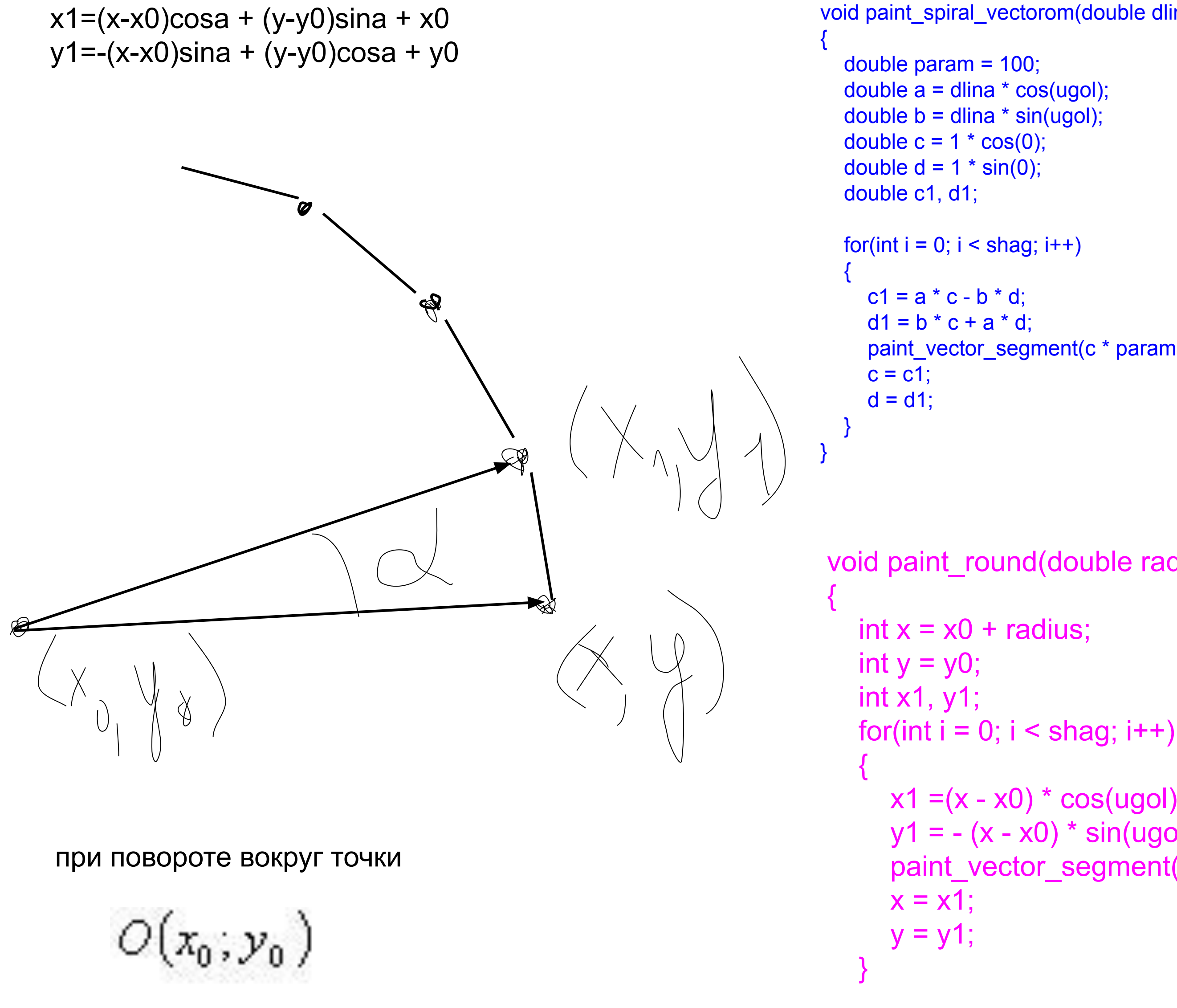

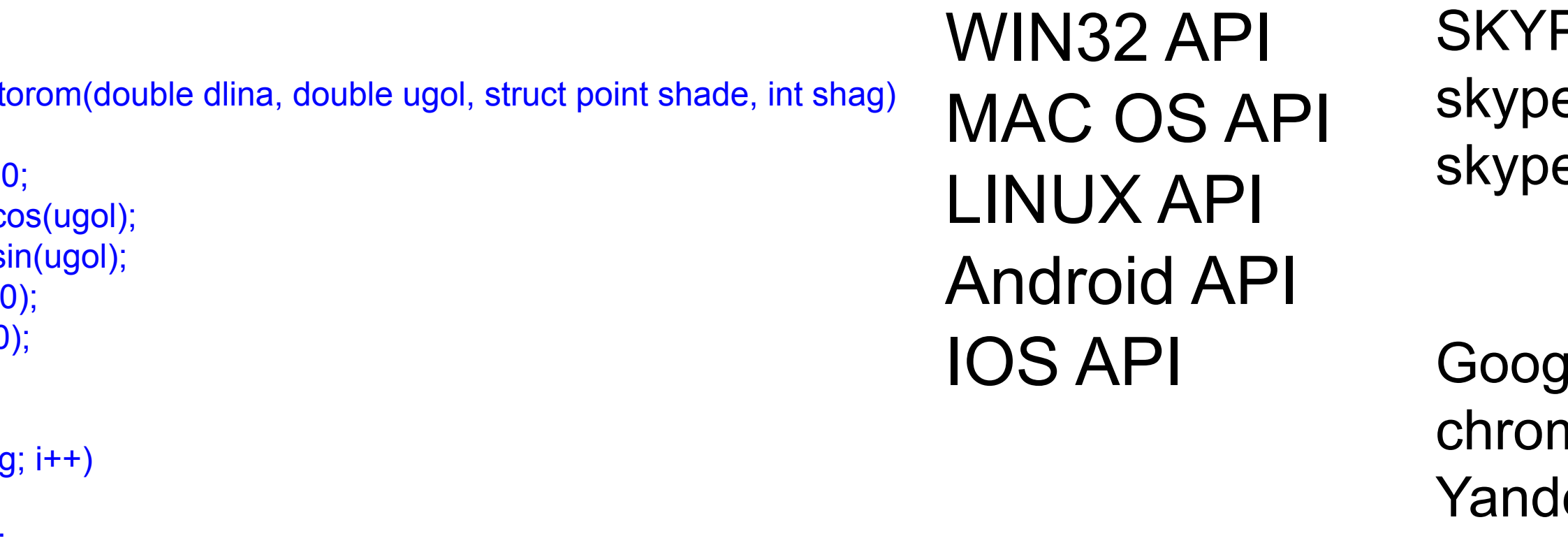

paint\_vector\_segment(c \* param + WIDTH / 2, d \* param + WIDTH / 2, c1 \* param + WIDTH / 2, d1 \* param + WIDTH / 2, shade);

void paint round(double radius, double ugol, point shade, int shag, int x0, int y0)

```
x1 = (x - x0)^* \cos(ugol) + (y - y0)^* \sin(ugol) + x0; ///x1=(x-x0)cosa + (y-y0)sina + x0
y1 = -(x - x0)^* \sin(ugol) + (y - y0)^* \cos(ugol) + y0; ///y1=-(x-x0)sina + (y-y0)cosa + y0
paint_vector_segment(x, y, x1, y1, shade);
```
PE 2007 e mac os 2011 e linux 2015

javascript

browser

lle chrome 2010 nium - движок ex 2013

> программные среды QT creator